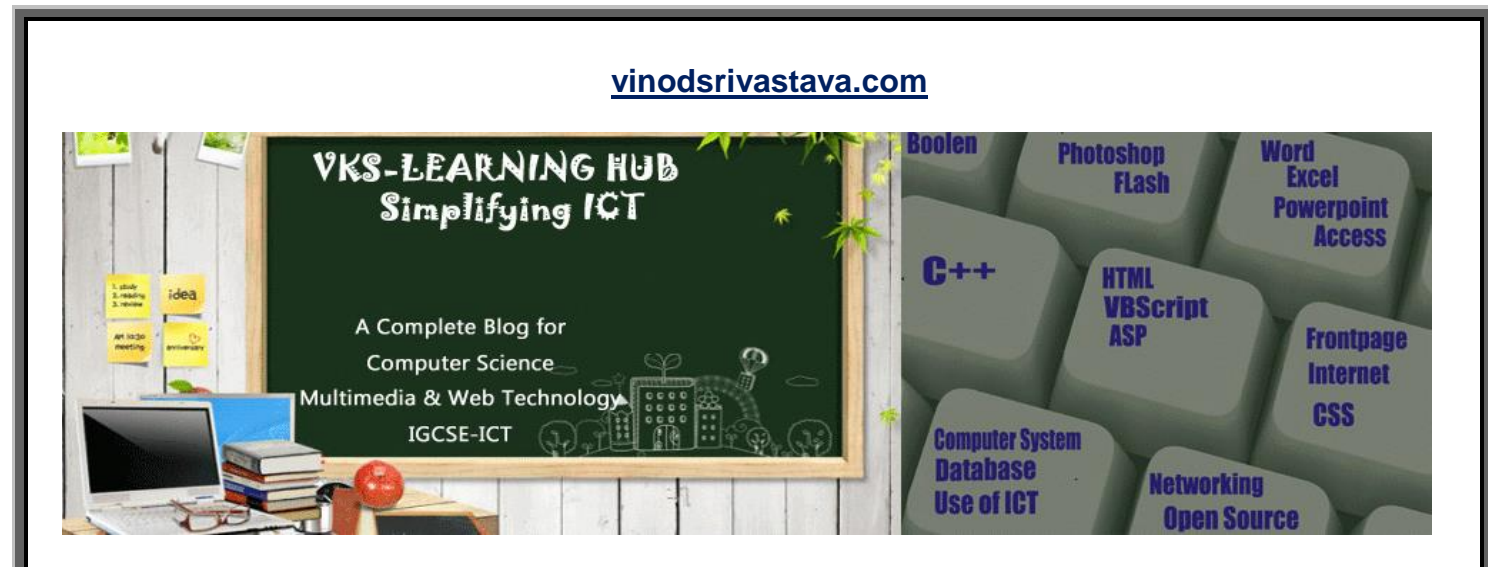

# **ASP COMPONENTS**

*ASP Components* are a set of built-in tools that help to customize some basic tasks such as, displaying advertisements, keeping track of the number of visitors to the site etc.

Components are created using the The *CreateObject* method of the *Server* **object.** Some of the common ASP components are:

- **The Ad Rotator component.** The Ad Rotator component is used to display banner advertisements on the Web pages of a Web site. You can use this component to specify how frequently different banner advertisements should be displayed.
- **The Counters component.** The Counters component can be used to keep track of the number of visitors to your Web site. You can use the Counters component to add a hit counter to a Web page.
- **The Content Rotator component.** The Content Rotator component enables you to rotate through HTML content on a page. For example, you can use the component to randomly display different announcements on the home page of your Web site.
- **The Page Counter component.** Exactly like the Counters component, the Page Counter component can be used to track the number of visitors to a Web page. You can use this component to add a hit counter to a particular Web page.
- **The Permission Checker component.** The Permission Checker component can be used to display links to Web pages only if a user has permission to see them. You can use this component to create Web pages that can be viewed only by the administrators of a Web site.

## **How to Create Adrotator**

**Code of ASP File for Adrotator**   $<sup>0</sup>/<sub>0</sub>$ </sup> Set adrotator=Server.CreateObject("MSWC.AdRotator") Response.Write(adrotator.GetAdvertisement("ads.txt"))  $\%$ 

# **ASP@ TEXT FILE**

**GetAdvertisement:** The **GetAdvertisement** method retrieves the Random advertisement from the Rotator Schedule file each time the script is run, such as when a user opens or refreshes a page.

# **ASP AdRotator Properties**

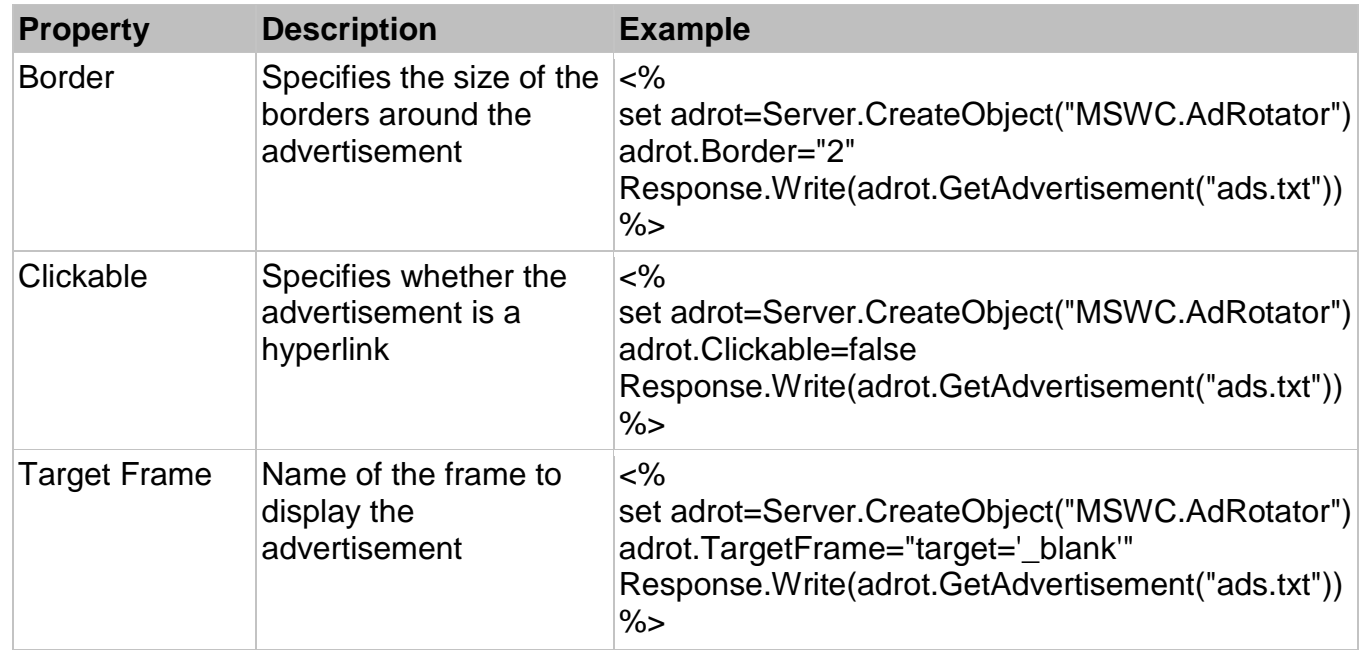

# **Scheduler File for AdRotator**

Assume that we have the following text file, named "ads.txt":

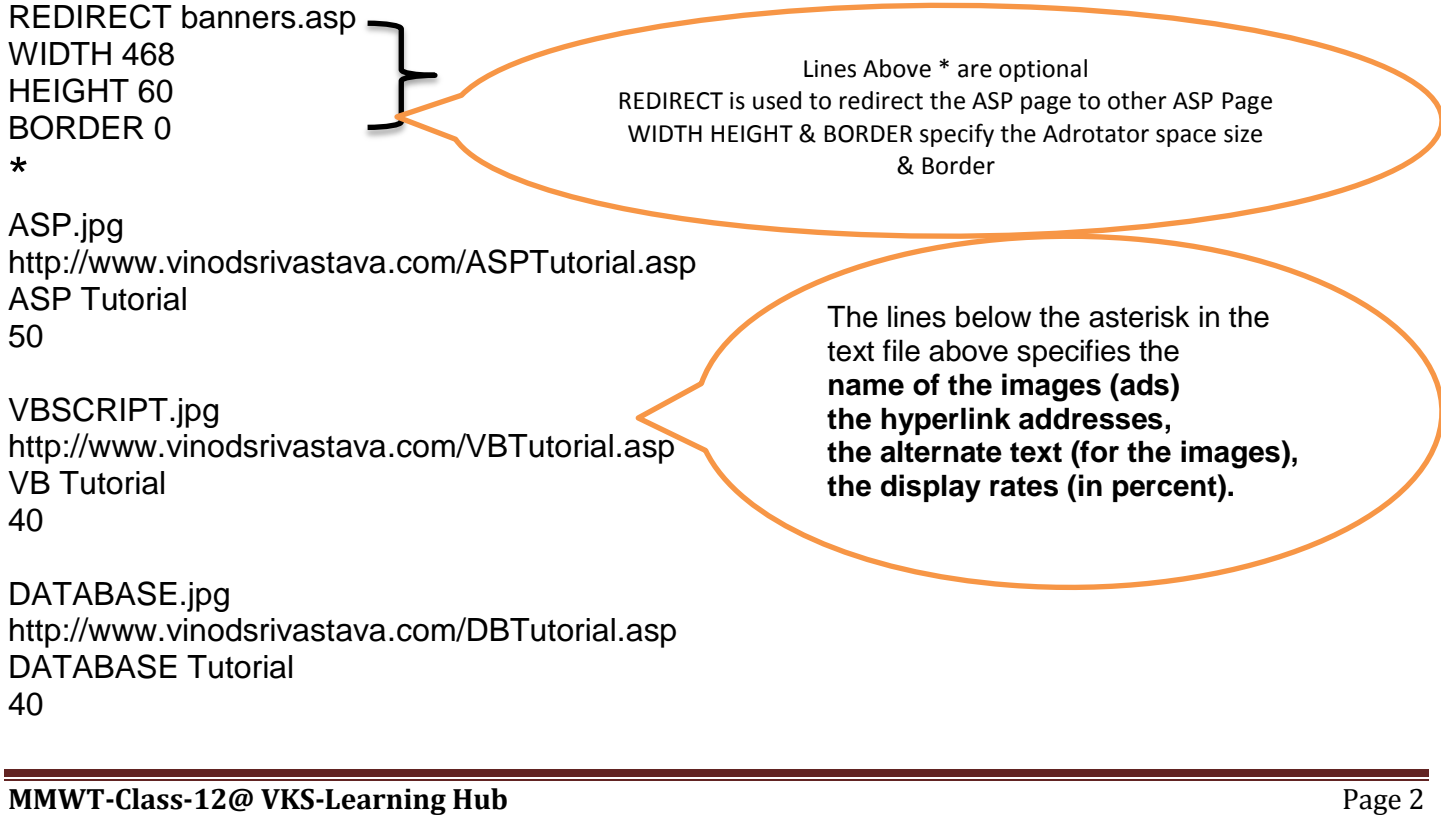

### **ASP@ TEXT FILE**

The **Component** Rotator display html content for Web page each time the user refreshes or loads the Web page. Two files are required to set up the Component rotator: an Component rotator Include file(ASP File) and Content Scheduler file(Text File) **Methods:** 

**ChooseContent :** The **ChooseContent** method retrieves an new HTML content string from the **[Content Schedule file](mk:@MSITStore:C:/Program%20Files%20(x86)/Asp%20Studio%20Professional/AspStudio.chm::/ASP_html/devdoc/good/iishelp/iis/htm/asp/controt_0mw5.htm)** and displays it on the current page. each time the script is run, such as when a user opens or reloads a page.

**Getallcontent** The **GetAllContent** method retrieves an All HTML content strings from the **[Content Schedule file](mk:@MSITStore:C:/Program%20Files%20(x86)/Asp%20Studio%20Professional/AspStudio.chm::/ASP_html/devdoc/good/iishelp/iis/htm/asp/controt_0mw5.htm)** and displays it on the current page. One After other separated by line

### **How to Create ContentRotator**

### **Code of ASP File for ContentRotator**

 $<\frac{6}{6}$ Set CRot=Server.CreateObject("MSWC.AdRotator") Response.Write(CRot.ChooseContent("data.txt"))  $\%$ 

### **Scheduler File for ContentRotator**

**%% #1** <font color="Red"> <B>This is a great day!!</B></Font>

**%% #4** <h1>Smile</h1> <img src="smiley.gif">

#### **%% #3**

<a href="http://www.vinodsrivastave.com"> Best MMWT Tutorial Site </a>

**%%** indicate the beginning of new HTML content string **#no** indicate the weightage of frequency content will appear randomly. Higher the **no** , most number of times the string will be chosen for display

#### **Difference Between GetAdvertisement & Choosecontent**

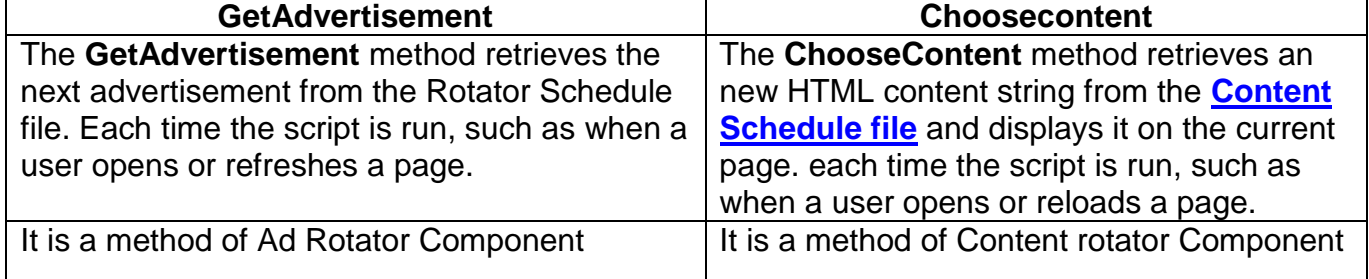

#### **ASP@ TEXT FILE**

**PageCounter** The Page Counter component creates a **PageCounter** object that counts and displays the number of times a Web page has been opened.

#### **Methods**

The **Hits** method returns the number of times that a specified Web page has been opened. The **PageHit** method increments the hit count for the current Web page. The **Reset** method sets the hit count for a specified Web page to 0.

## **CODE for PAGE COUNTER IN ASP**

```
<HTML>
<BODY>
<% 
  Set MyPageCounter= Server.CreateObject("MSWC.PageCounter")
 MyPageCounter.PageHit()
 num = MyPageCounter.Hits()
%>
<CENTER><H1>This page has been visited 
<FONT FACE="Regular" SIZE=6 COLOR="blue"> <%=num %></FONT> 
times.</H1></CENTER>
</BODY>
</HTML>
```
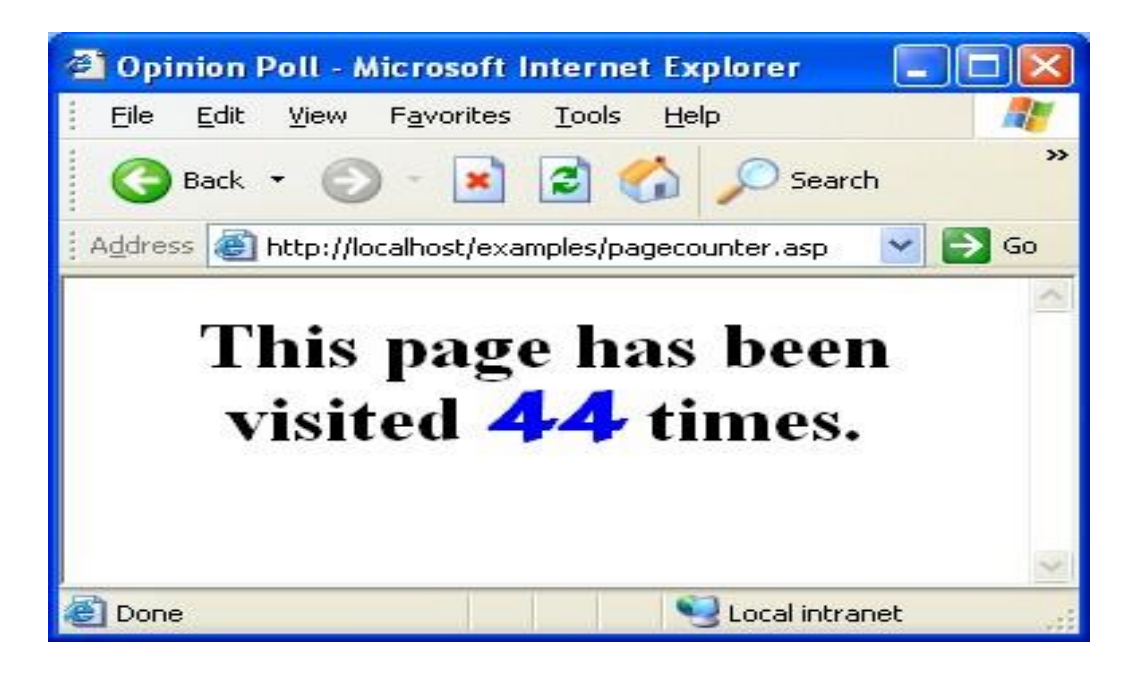